# The book was found

# Adobe After Effects CS5 Digital Classroom, (Book And Video Training)

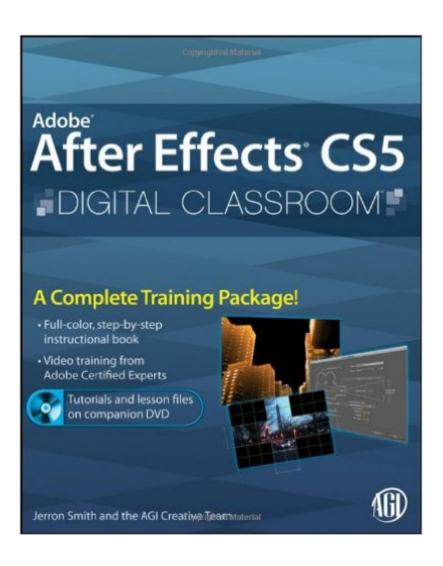

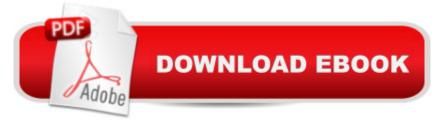

## Synopsis

This video and full-color book combo has quite an effect for learning After Effects CS5! Adobe After Effects is a leading motion graphics and visual effects program that allows you to create and deliver compelling motion graphics and visual effects. This full-color book-and-video training package gets you quickly up to speed using the capabilities of the newest release of After Effects and deciphers even the most complex After Effects tasks. Sixteen self-paced lessons explain how to edit and apply effects for stellar visual and special effects. The supplementary video lessons included with the book are each approximately five minutes long and demonstrate the concepts and features covered in the lesson. Escorts you through the basics of editing and applying motion graphics and visual effects with Adobe After Effects CS5 Deciphers even the most advanced After Effects tasks and makes them less intimidating Features full-color book and video tutorials with step-by-step training that complement the topics covered in each lesson of the book Encourages you to absorb each lesson at your own pace Jam-packed with information, this book with videos and lesson files is just like having your own personal instructor guiding you through each unique lesson. Note: DVD and other supplementary materials are not included as part of eBook file. These materials are available for download upon purchase.

### **Book Information**

Paperback: 384 pages Publisher: Wiley; 1 edition (November 16, 2010) Language: English ISBN-10: 0470595248 ISBN-13: 978-0470595244 Product Dimensions: 7.4 x 0.8 x 9.2 inches Shipping Weight: 1.9 pounds (View shipping rates and policies) Average Customer Review: 3.9 out of 5 stars Â See all reviews (8 customer reviews) Best Sellers Rank: #1,146,974 in Books (See Top 100 in Books) #35 in Books > Computers & Technology > Digital Audio, Video & Photography > Adobe > Adobe After Effects #526 in Books > Computers & Technology > Digital Audio, Video & Photography > Video Production #1416 in Books > Textbooks > Computer Science > Graphics & Visualization

#### **Customer Reviews**

The video is so-so detailed in my opinion. There be some points when the speaker will say, if you want to know more, checkout the book or something. Either way, I will def. recommend this book to

anyone who wants to get started or using it as a refresher. The video really helped a lot. I used it as a reference material.

Full disclosure: I know Jerron Smith, he's been a colleague of mine in the past and I like the guy.Now, that aside, I can still say that I highly recommend his book. There are a number of After Effects books on the market, and many that present themselves as all you need to know t get started with After Effects. This book does this more effectively, in a an attractive well-presented series of ten valuable lessons. Contained within these is a robust training course in a software package that has strong user base that is growing. I highly recommend this book.

I have had After Effects since 2003 and never used it until I bought this tutorial for my newly upgraded system. I regret that now. This book introduced me to a highly capable application that it has been a joy to learn and I wish I had bothered to do so years ago. The treatment given in this text is very basic but that is what I needed. I know that only the surface has been scratched but now the itch is present to learn more. The lessons are well organized and teach the basic principles of the program. Each lesson is accompanied by a short video tutorial. Together, they painlessly introduce a very complex subject. The going is slow at first because there is a lot of background material to cover but that foundation is worthwhile and makes what comes later come easier. I have only one small complaint. There are a few minor differences between the options available to the user in the Windows interface and the Mac interface. The author approaches things from the perspective of a Mac user but usually points out that â œWindows users use the Ctrl instead of Command keyâ . Where things take a turn for the worse is in the final chapter dealing with output. Here, mention is briefly made that the Windows options will be different and the user is told which to choose for the first exercise of the chapter. The problem is that subsequent exercises do not specify which settings to use and the text instructions bear no relation to what actually appears in the Windows interface. It can be puzzled out but explicit instructions would have been nice. I anxiously await the other texts I have ordered to flesh out my newly acquired skills. Those skills are based upon a firm foundation due to this book.

If your a beginner into After Effects this is a good book to start with, It is well written and provides all the information you need to get started.

#### Download to continue reading...

After Effects for Flash / Flash for After Effects: Dynamic Animation and Video with Adobe After

Effects CS4 and Adobe Flash CS4 Professional Adobe After Effects CS5 Digital Classroom, (Book and Video Training) The Graphic Designer's Digital Toolkit: A Project-Based Introduction to Adobe Photoshop CS5, Illustrator CS5 & InDesign CS5 (Adobe Creative Suite) The Web Collection Revealed Standard Edition: Adobe Dreamweaver CS5, Flash CS5 and Fireworks CS5 (Adobe Creative Suite) Dreamweaver CS5 Digital Classroom, (Covers CS5 and CS5.5) The Web Collection Revealed: Adobe Dreamweaver CS5, Flash CS5, Fireworks CS5, Standard Edition Adobe After Effects CS5 Classroom in a Book Adobe Dreamweaver CS5: Complete (Adobe CS5 â " Shelly Cashman Series®) Flash Professional CS5 Digital Classroom, (Book and Video Training) Illustrator CS5 Digital Classroom, (Book and Video Training) The Video Collection Revealed: Adobe Premiere Pro, After Effects, Audition and Encore CS6 (Adobe CS6) Puppy Training: How To Train a Puppy: A Step-by-Step Guide to Positive Puppy Training (Dog training, Puppy training, Puppy house) training, Puppy training ... your dog, Puppy training books Book 3) Aprender Adobe After Effects CS5.5 con 100 ejercicios prAicticos (Aprender... con 100 ejercicios prAicticos) (Spanish Edition) Adobe Dreamweaver CS5 Digital Classroom Adobe After Effects CS4 Visual Effects and Compositing Studio Techniques Adobe After Effects CS6 Classroom in a Book Adobe After Effects CC Classroom in a Book (2014 release) Adobe After Effects CC Classroom in a Book Adobe After Effects 7.0 Classroom in a Book Adobe After Effects 5.0: Classroom in a Book

<u>Dmca</u>